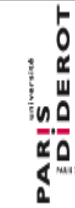

**Centre de Formation des Doctorants** à l'Insertion Professionnelle

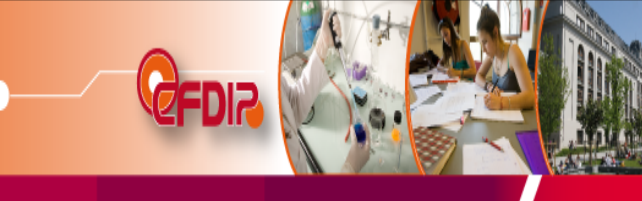

## **CATALOGUE DE FORMATIONS 2011/2012**

## **Titre de la Formation : Poster scientifique avec Illustrator**

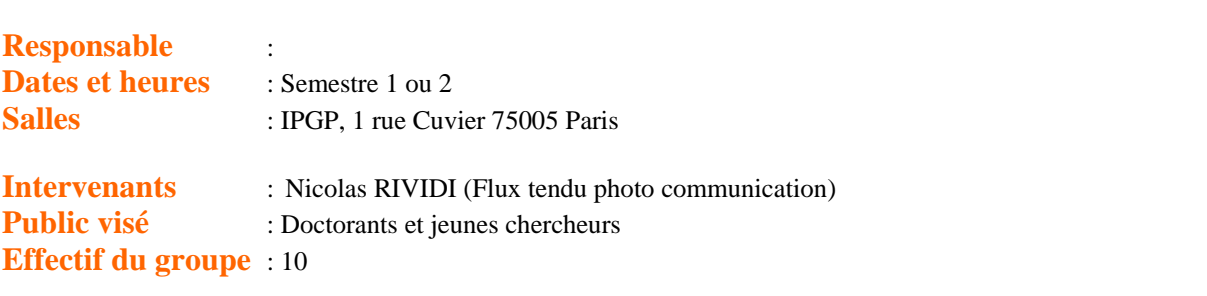

---------------------------------------------------------------------------------------------------------------------------

**----------------------------------------------------------------------------------------------------**  *Origine de la formation* : A remplir par le CFDIP : *Nb de jours validés* : A remplir par le CFDIP : 1 jour *Thème de formation* : A remplir par le CFDIP *Informatique et nouvelles techniques d'information*

Pré requis : Connaissances de base en informatique

**Présentation :** Illustrator (ou Inkscape son équivalent gratuit) sont des logiciels de dessin vectoriel. Ils permettent la conception de posters et de figures (dessins, cartes, etc.). Ces logiciels s'appuient aussi sur l'utilisation de calques qui permettent d'organiser l'information efficacement. L'objectif de Cette journée est donc d'appréhender les bases de la manipulation des logiciels de dessins vectoriels pour créer des posters scientifiques.

**Deroulement de la formation** 

1– Qu'est-ce que le dessin vectoriel ?

- Intérêt
- Utilisation

2– Présentation générale d'Illustrator et des éléments les plus importants de l'espace de travail

- 4– Avant de créer le poster
	- Le brouillon
	- Préparation des fichiers (photographies, illustrations, dessins)
- 3– Construction du Poster
	- La charte graphique, le choix du fond et de l'organisation générale
	- L'entête du poster : la première chose qui est vue
	- Flèche ou numéro, comment orienter l'œil du lecteur
	- Transformer le texte en éléments graphiques plus efficaces
	- Maitriser l'outil texte (taille, police, alignement, déformation)
	- Ajout d'effet de mise en valeur (ombrage, reflets)
	- Ce qu'il ne faut surtout pas mettre dans un poster et ce qu'il ne faut pas oublier
- 4–Exportation et Impression

5–Aller plus loin: dessiner des figures avec illustrator

**Contact :** *Ecole doctorale des Sciences de la Terre Scol-ed @ipgp.fr*